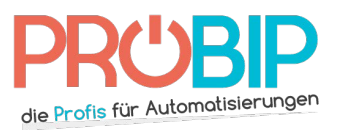

## **Programmierungsanleitung**

# Faac Kp-868-SLH

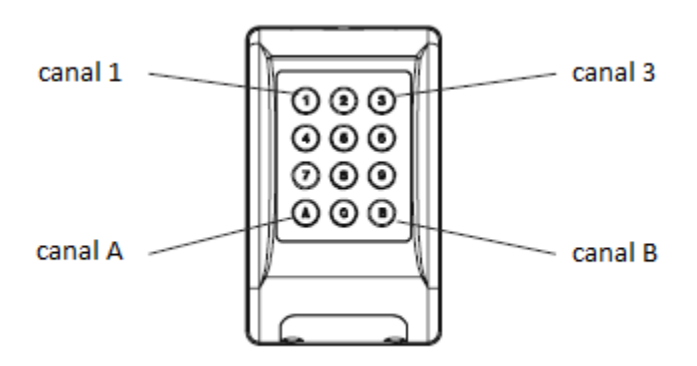

#### Programmierung Ihrer neuen Tastatur:

Es gibt mehrere Arte, Ihren neuen Handsender zu programmieren.

#### Bemerkungen:

- Bei dieser Serie gibt es "Meister" und "Sklave" Handsender.
- Nur "meister" Handsender dürfen Ihre Codierung zu anderen Handsendern übermitteln

Mit einem Handsender 868SLH :

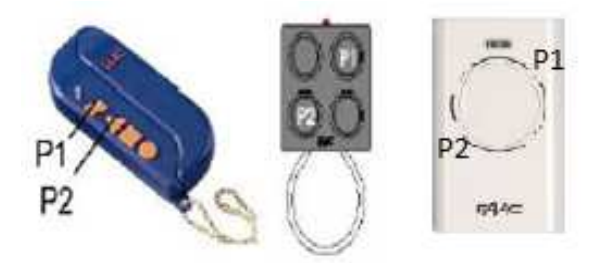

- 1. Legen Sie die Tastatur neben den alten Handsender (max. 3cm Abstand).
- 2. Drücken Sie gleichzeitig die Tasten P1 und P2 des alten Senders. Die LED blinkt. Lassen Sie die Tasten los.
- 3. Wahrend die LED blinkt, geben Sie den PIN auf der neuen Tastatur ein (Werkseinstellung = 12345).
- 4. Drücken Sie die Tasten 1, 3, A oder B je nach Kanal den Sie programmieren möchten. Halten Sie die Taste gedrückt.
- 5. Die Tastatur piepst.
- 6. Ihre neue Tastatur ist programmiert.

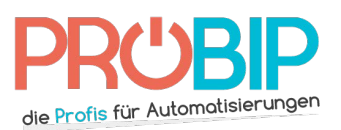

## **Programmierungsanleitung**

### Mit dem Empfänger:

Wenn Sie Ihre Tastatur in dem Empfänger programmieren, werden alle Handsender, die schon in dem Empfänger programmiert sind, erlöscht werden. Benutzen Sie diese Methode nur, wenn Sie keinen schon programmierten Handsender haben.

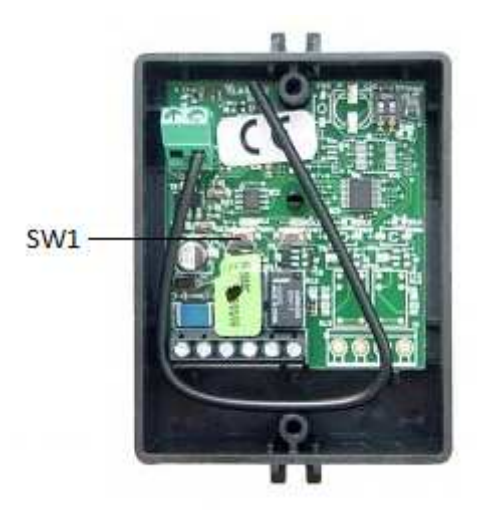

- 1. Machen Sie das Gehäuse Ihres Empfängers auf. Er ist neben Ihrem Motor zu finden.
- 2. Auf der Platine des Empfängers drücken Sie die Programmierungstaste SW1.
- 3. Drücken Sie gleichzeitig auf der Tastatur die Tasten 1 und 3. Der Empfänger piepst dreimal.
- 4. Drücken Sie gleichzeitig auf der Tastatur die Tasten 1 und 2. Der Empfänger piepst dreimal.
- 5. Drücken Sie auf der Tastatur die PIN-Code (Werkeinstellung : 12345). Der Empfänger piepst lang.
- 6. Drücken Sie die 1, 3, A oder B Tasten je nach dem Kanal, den Sie programmieren wollen. Halten Sie die fest, bis die Diode erlischt.
- 7. Lassen Sie die Tasten frei.
- 8. Ihre neue Tastatur ist programmiert.

#### Änderung des PIN-Codes:

- 1. Drücken Sie gleichzeitig auf der Tastatur die Tasten 1 und 3. Die Tastatur piepst dreimal.
- 2. Drücken Sie gleichzeitig auf der Tastatur die Tasten 4 und 6. Die Tastatur piepst dreimal.
- 3. Geben Sie die ehemalige PIN-Kode (Werkeinstellung=12345) ein. Die Tastatur piepst lang.
- 4. Geben Sie einen neuen Code mit 5 Ziffern ein. Die Tastatur piepst zweimal.
- 5. Die Diode der Tastatur erlischt.
- 6. Ihr neuer PIN-Code ist registriert.